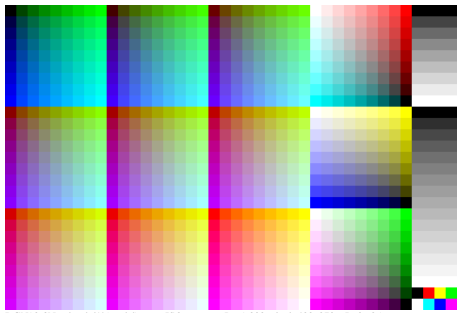

DGN90-3N, ad\_rgbd\*'(model); start ISO gamma gPs=1,000, pixel: 400x270, gP=0,625